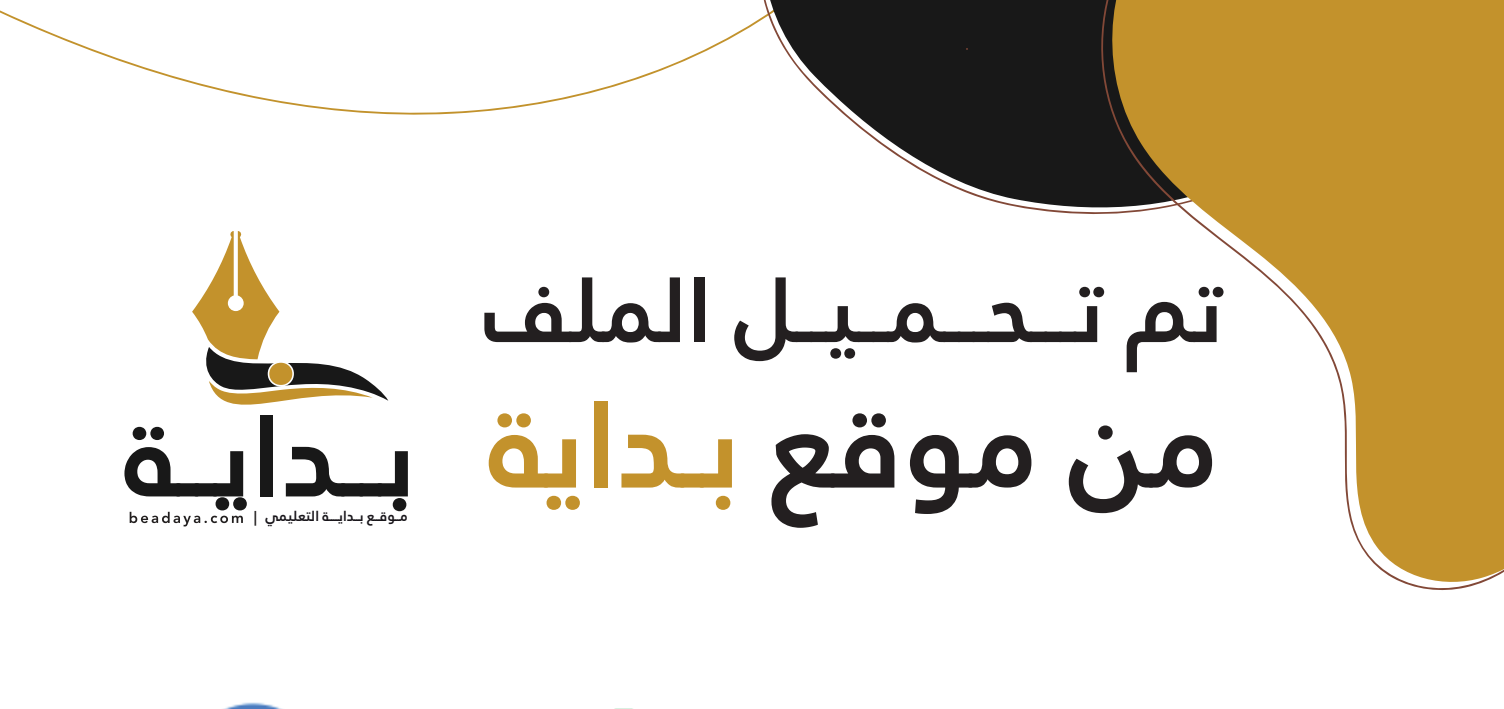

للمزيد اكتب Google

© بداية التعليمي

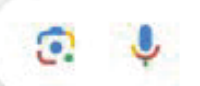

موقع بداية التعليمي كل ما يحتاجه **الطالب والمعلم**  من ملفات تعليمية، حلول الكتب، توزيع المنهج، بوربوينت، اختبارات، ملخصات، اختبارات إلكترونية، أوراق عمل، والكثير...

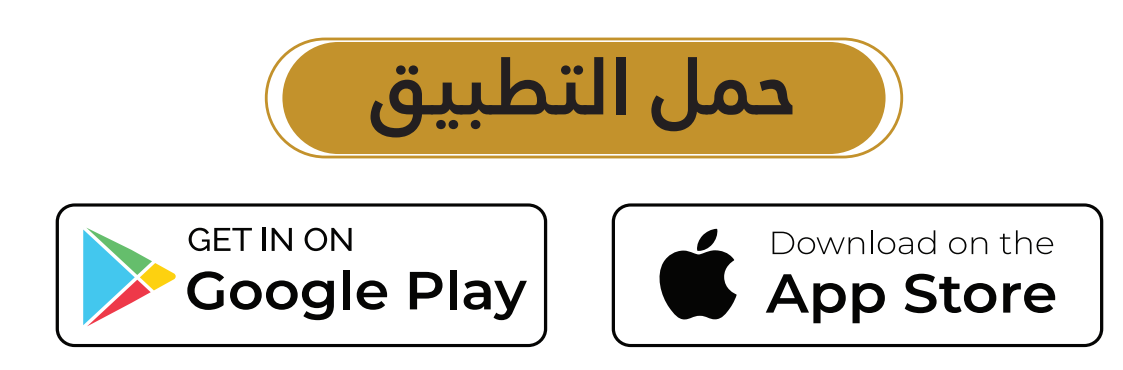

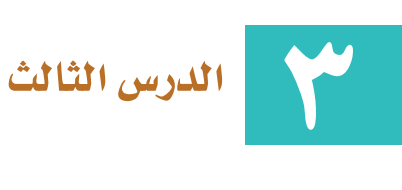

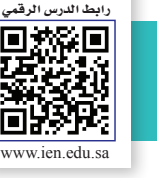

59

## **َّ الر ْف ُع ِ م ْن ُه ُّ الـس ُ ــج ُ ـود َ و**

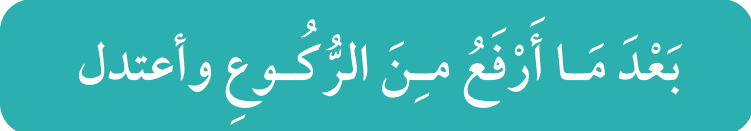

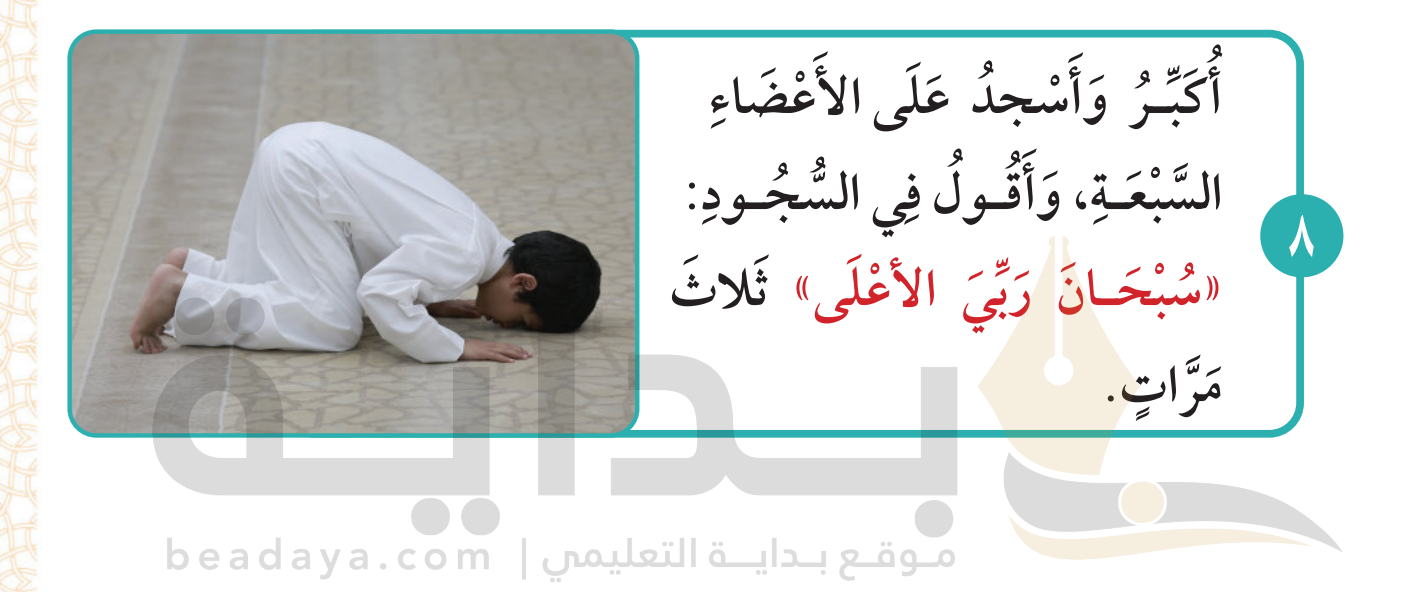

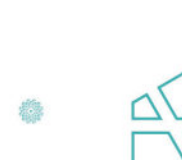

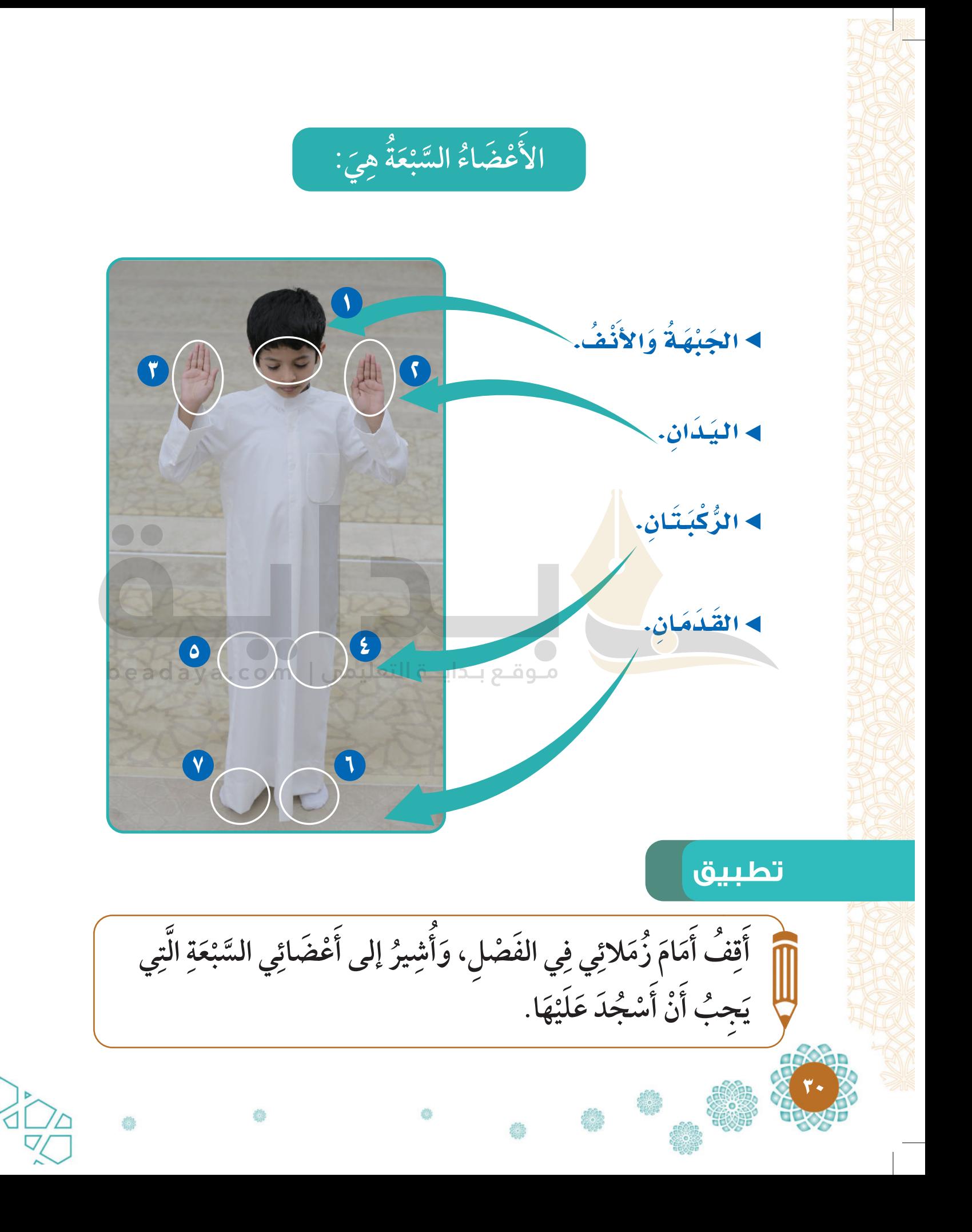

**»ُ َـر َ ْكب ُ أ »الله ـال: ً ِ ِ َ قائ جود ُ ُّ َن الس ع م َفُ َر أ ِ ّٰ ْ َّ ْج َـدَت ِ ـين: ْ َن الس َـي ـول ب ق َُ َ [وأجلس وأ](https://beadaya.com/)** 9 **ُ ِـي«. ْ ل ب ْ اغفـر َ ـي، ر ْ ل ب ْ اغفـر َ»ر ِّ ِِّ** أَصَلِّي بِطُـمَـأَنِينَـلَّةٍ وَخُشُـوع **ٍْ ِّ ُ ُ ٍ** beadaya.com | موقع بـدايــة التعليمي **.»ُ َـر َ ْكب ُ أ الله ـال: » ً ِ ـةَ قائ ً َ ِـي د َ ثان ج ْس أ َ ّٰ ُ ُ :ِ جـود ُ ُّ ِـي الس ـول ف ََق َوأ** 10 ।<br>।

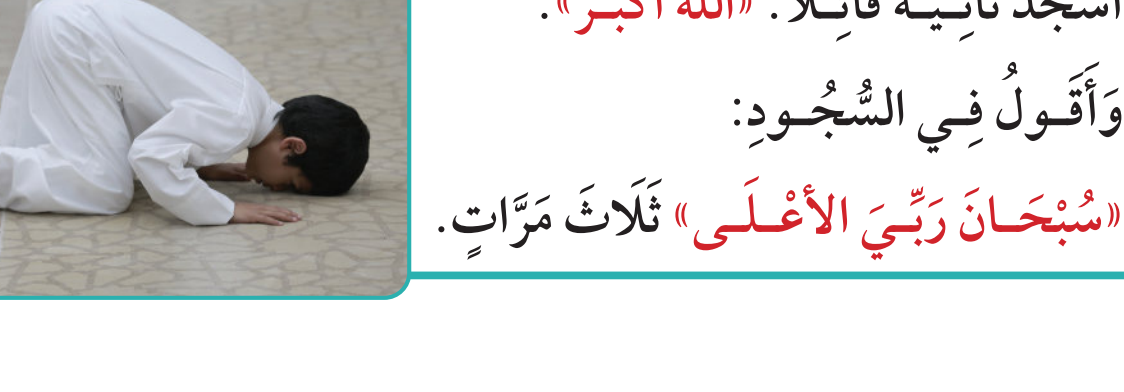

۳۱

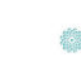

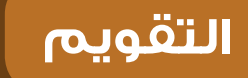

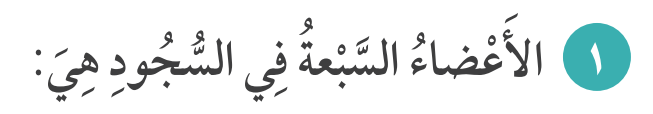

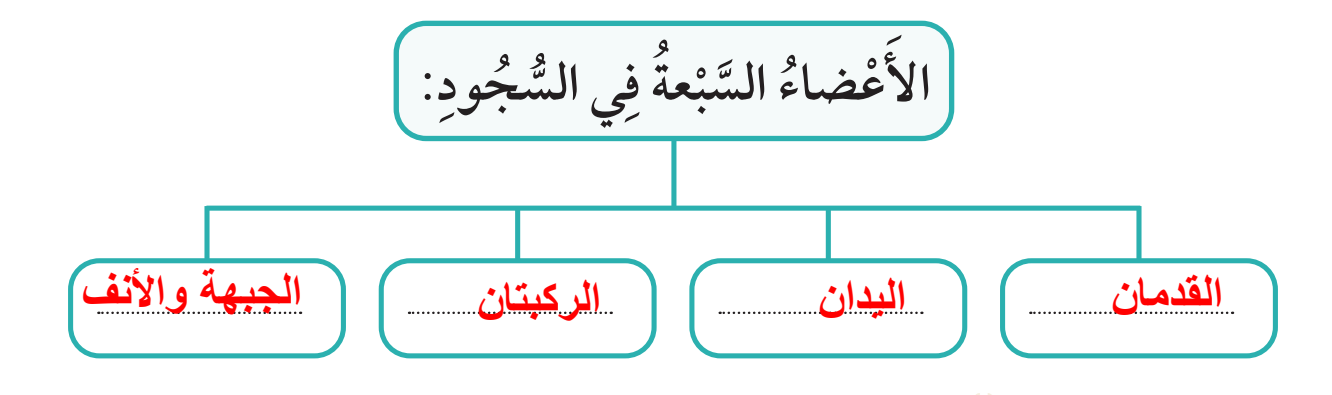

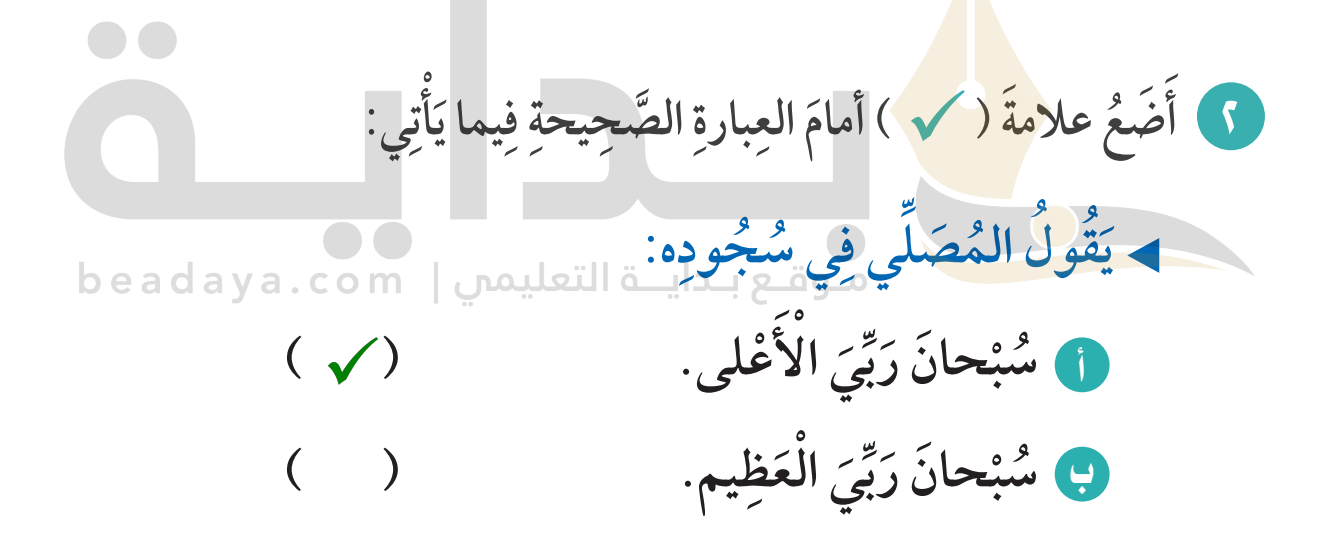

**22**